# **Apostas Grátis na Pixbet: Guia Completo - 2024/08/02 Notícias de Inteligência ! (pdf)**

**Autor: symphonyinn.com Palavras-chave: Apostas Grátis na Pixbet: Guia Completo**

# **Apostas Grátis na Pixbet: Guia Completo**

### **O que é Aposta Grátis na Pixbet?**

As apostas grátis na Pixbet são uma oportunidade emocionante para novos e antigos usuários conquistarem ganhos extras ao realizar suas apostas prediletas. Essa oferta permite que você tenha a chance de ganhar dinheiro sem arriscar seu próprio saldo.

#### **Google: Oportunidade de Aposta Grátis na Pixbet**

Um dos principais meios de se manter atualizado sobre as promoções e vantagens da Pixbet é consultar o Google. Através dos resultados de pesquisa, você podera ter acesso a descricções sobre o processo de ativação da oferta "Bolão Pixbet Grátis", além de informações onde poderá se inscrever usando o código especial.

#### **Quando e onde aproveitar essas ofertas**

Atualmente, existem diversas formas de aproveitar essas ofertas promocionais à qualquer momento:

- Para novos jogadores: Registrando-se na plataforma usando o **"Código de bónus Pixbet: Ganhe R\$12 por acerto - Abril 2024"** para efetuar seu registro;
- Para usuários existentes: Diariamente recebendo um crédito grátis de R\$12 após efetuar o login e seguir as regras da oferta;
- Todos: Consulte a lista das **"10 Melhores Casas de Apostas com Depósito Mínimo de 1 Real "** para estar ciente de outras promoções gratificantes.

#### **Análise das melhores casas de apostas do Brasil:**

Conforme mostra a tabela abaixo, existem inúmeras opções na hora de se escolher entre as diversas **"Empresas de apostas no Brasil"**. Para tirar ainda mais proveito dessas promoções, é extremamente relevante que você:

- 1. Revise cada uma das plataformas oferecidas;
- 2. Considere a classificação por meio das avaliações (representadas pelos scores);
- E opte por inscrever-se no site que melhor se encaixe em Apostas Grátis na Pixbet: Guia 3. Completo Apostas Grátis na Pixbet: Guia Completo suas necessidades, como a **"Pixbet"**.

Pesquisa de "Casas de apostas no Brasil - Ranking

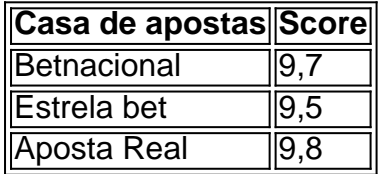

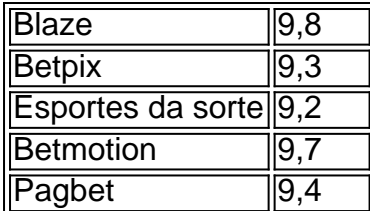

#### **Encontre seu caminho!**

Confira as esplêndidas oportunidades que as casas de apostas, como a Pixbet, lhe oferecem! Não deixe escapar a chance de experimentar apostas em Apostas Grátis na Pixbet: Guia Completo Apostas Grátis na Pixbet: Guia Completo vários esportes, aproveitar ofertas incríveis, melhores odds, bônus e, sobretudo, diversão e emoção garantida! Siga nossas dicas e seja um vencedor!

**E ainda...**

#### **- Como jogar de graça no Pixbet?**

É possível jogar gratuitamente na plataforma utilizando diversas promoções e ofertas dentro da mesma; e se, por algum motivo, precisar de ajuda durante a sua Apostas Grátis na Pixbet: Guia Completo jornada de apostas, veja quem são os **"Dona's da Bet"** - Portais com informações insuspeitas! Resolva todas as suas dúvidas, clique em Apostas Grátis na Pixbet: Guia Completo Apostas Grátis na Pixbet: Guia Completo "Casa que deseja e faça seu cadastro ".

## **Partilha de casos**

# **Instituto Confúcio na UNESP une culturas brasileiras y chinas en su tradicional Festa Junina**

En un encuentro vibrante de culturas, el Instituto Confúcio en la UNESP promovió su tradicional Festa Junina, combinando los colores vibrantes y la alegría de las Festas Juninas brasileñas con la rica cultura milenaria de China.

Desde la entrada, los visitantes eran transportados a un ambiente festivo, con banderines coloridos, puestos decorados y el irresistible aroma de comidas típicas juninas.

El evento, que tuvo entrada gratuita, fue un éxito absoluto, reuniendo a un gran público de estudiantes, familiares y miembros de la comunidad en general.

### **El director del Instituto Confúcio na UNESP, Luis Antonio Paulino, explica:**

En Brasil, en el mes de junio, la gente celebra las Festas Juninas, que es una fiesta tradicional aquí en Brasil y es celebrada en todo el país.

En China, en el mismo mes de junio, ellos celebran la Festa del Barco del Dragón, que también es una fiesta popular en China.

Y como el objetivo del Instituto Confúcio es acercar la cultura china con la cultura brasileña, decidimos unir las dos fiestas.

Entonces, esta fiesta aquí es una simbiosis, es una unión de las dos fiestas, tanto que tenemos aquí música brasileña, vamos tener música china, vamos tener la Danza del Dragón y la Danza del León.

Vamos tener presentación de música china y presentación de música brasileña.

También tenemos comidas típicas brasileñas de la Festa Junina y comidas típicas chinas.

Y también tanto tenemos a comunidad brasileña aquí participando, como también a comunidad

china.

### **La música también tuvo un papel importante en la fiesta.**

A lo largo de la noche, el público se divirtió con los shows y para los amantes de la cultura china, presentaciones de danza tradicional y artes marciales proporcionaron momentos de encanto y admiración.

Además de la música, gastronomía y presentaciones artísticas, la Festa Junina del Instituto Confúcio también contó con puestos interactivos que posibilitaron a los visitantes un contacto más cercano con la cultura china.

Más que una simple fiesta, el evento fue una celebración de la diversidad cultural y de la sólida amistad entre China y Brasil.

### **Opinión de un visitante, Pedro da Costa Júnior:**

Esto aquí es una cosa maravillosa, esto aquí es el sueño de John Lennon... sin fronteras. La gente piensa que tiene que hacer todo lo posible para que el mundo sea cada vez más libre de fronteras, de pasaportes y que el mundo sea cada vez más unido por los lazos de amistad. La Festa Junina del Instituto Confúcio es un ejemplo inspirador de cómo la cultura puede ser un instrumento de unión y aproximación entre diferentes pueblos.

## **Expanda pontos de conhecimento**

# **Instituto Confúcio na UNESP une culturas brasileiras y chinas en su tradicional Festa Junina**

En un encuentro vibrante de culturas, el Instituto Confúcio en la UNESP promovió su tradicional Festa Junina, combinando los colores vibrantes y la alegría de las Festas Juninas brasileñas con la rica cultura milenaria de China.

Desde la entrada, los visitantes eran transportados a un ambiente festivo, con banderines coloridos, puestos decorados y el irresistible aroma de comidas típicas juninas.

El evento, que tuvo entrada gratuita, fue un éxito absoluto, reuniendo a un gran público de estudiantes, familiares y miembros de la comunidad en general.

### **El director del Instituto Confúcio na UNESP, Luis Antonio Paulino, explica:**

En Brasil, en el mes de junio, la gente celebra las Festas Juninas, que es una fiesta tradicional aquí en Brasil y es celebrada en todo el país.

En China, en el mismo mes de junio, ellos celebran la Festa del Barco del Dragón, que también es una fiesta popular en China.

Y como el objetivo del Instituto Confúcio es acercar la cultura china con la cultura brasileña, decidimos unir las dos fiestas.

Entonces, esta fiesta aquí es una simbiosis, es una unión de las dos fiestas, tanto que tenemos aquí música brasileña, vamos tener música china, vamos tener la Danza del Dragón y la Danza del León.

Vamos tener presentación de música china y presentación de música brasileña.

También tenemos comidas típicas brasileñas de la Festa Junina y comidas típicas chinas.

Y también tanto tenemos a comunidad brasileña aquí participando, como también a comunidad

china.

#### **La música también tuvo un papel importante en la fiesta.**

A lo largo de la noche, el público se divirtió con los shows y para los amantes de la cultura china, presentaciones de danza tradicional y artes marciales proporcionaron momentos de encanto y admiración.

Además de la música, gastronomía y presentaciones artísticas, la Festa Junina del Instituto Confúcio también contó con puestos interactivos que posibilitaron a los visitantes un contacto más cercano con la cultura china.

Más que una simple fiesta, el evento fue una celebración de la diversidad cultural y de la sólida amistad entre China y Brasil.

### **Opinión de un visitante, Pedro da Costa Júnior:**

Esto aquí es una cosa maravillosa, esto aquí es el sueño de John Lennon... sin fronteras. La gente piensa que tiene que hacer todo lo posible para que el mundo sea cada vez más libre de fronteras, de pasaportes y que el mundo sea cada vez más unido por los lazos de amistad. La Festa Junina del Instituto Confúcio es un ejemplo inspirador de cómo la cultura puede ser un instrumento de unión y aproximación entre diferentes pueblos.

# **comentário do comentarista**

Oláliver Loureiro!

este artigo traz uma muy helpful information sobre como aproveitar as apostas gratuitas na Pixbet e outras casas de apostasno Brasil. A lista das 10 melhores casas de apostas com depósito mínimo de 1 real foi útil. Achartsrating das melhores casas de apostasalso helped me a entender melhor as opções onde eu possoapesar.

É sempre bom Lembrar que a diversão e emoção ésiderante! Éper sou uns difficoulo jogar grátisna Pixbet, mas com essas dicas,posso joubar com mais confiança e já planejar minhas apostas com melhores odds e bônus.